# FT 4 : Réaliser et interpréter un tableau statistique

# *Préambule*

Cette fiche technique a été réalisée au départ des sources suivantes :

- NYS C., DELVAUX, M., Apprendre à lire le Monde, Ed De Boeck, 2010
- BEKAERT M., BOSSON L., EVRARD C., GOBERT O., JACOUES C., LOTHER P., *Géographie 3<sup>e</sup>/6e Savoirs & Savoir-faire*, éd. De Boeck, 2013
- *Géographie – FGS, Pistes d'exploitation et réflexions didactiques*, Fegec, 2005

Un tableau se compose de statistiques, soit des informations numériques brutes ou traitées, qui peuvent être exprimées en valeur absolue ou en valeur relative.

Les chiffres bruts sont le résultat d'un comptage ou d'une mesure de terrain. Exemples : température ou altitude en un lieu, nombre d'habitants d'une commune, consommation d'électricité,... Ils visent à donner la mesure du volume, de la taille, de l'intensité... d'une ́ réalité quantifiable. Leur qualité dépend de :

- La qualité de leur collecte (sondage ou recensement, but de la collecte, moyens financiers et techniques mis en œuvre, climat social et politique au moment de la collecte...).
- La capacité de leur mesure à donner une image de la réalité. Par exemple, la température en un lieu est une bonne mesure de... la température d'un lieu mais pas de la sensation de chaleur perçue par les êtres humains (et du confort ou de l'inconfort qui en résulte). En effet, l'être humain supportera bien moins trente degrés dans la forêt amazonienne que trente degrés à Marrakech car l'humidité de l'air rend la chaleur insupportable. S'il s'agit de mesurer la réalité de la température, la mesure thermométrique est un bon chiffre brut, si c'est pour évaluer la sensation de chaleur des individus, non.

Les chiffres traités sont des chiffres bruts qui ont subi un traitement mathématique pour les rendre plus comparables, interprétables..., bref pour affiner la perception d'un réel quantifiable. Il existe de nombreux traitements mathématiques possibles. Les plus fréquemment utilisés sont :

• Les pourcentages, ratio, taux, proportions, rapports... pour permettre la comparaison entre des entités de taille très différentes, pour comparer une partie

à son tout,... Exemples : taux de chômage, mortalité infantile (en pour mille :  $\%$ <sub>0</sub>), pourcentage des 0-20 ans dans la population d'un pays, ratio exportations/produit intérieur brut.... PIB par habitant....

- Les taux de croissance, pentes (dans le cas d'un graphique)... pour mesurer l'importance d'une variation dans le temps, dans l'espace et pouvoir la comparer sans être dépendant de la taille des chiffres bruts. Exemples : mesure de la pente, taux de croissance du PIB, de la population...
- Les moyennes pondérées ou pas, pour passer au-delà des mesures individuelles et déterminer une valeur pour un ensemble de données, un groupe. Exemples: espérance de vie, salaire moyen...
- Les indicateurs composites comme l'IDH, pour mieux cerner une réalité complexe en mélangeant plusieurs informations. On rentre ici dans le « traitement de chiffres traités ».

Chiffres absolus et chiffres relatifs : une autre manière de nommer les chiffres consiste à distinguer les chiffres absolus, chiffres exprimés dans une seule unité des chiffres relatifs qui sont des rapports entre deux chiffres absolus d'une même nature (pourcentage d'une population âgée de plus de 65 ans).

Tous les chiffres sont bons : chaque type de chiffre (à condition qu'il soit fiable), chaque manière de les traiter apporte un regard différent et intéressant sur le réel mais possède aussi des limites qui lui sont propres. Il faut en être conscients !

# 4-1 Interpréter un tableau statistique

Pour interpréter un tableau statistique, il s'agit de :

- 1. Identifier
	- a. le **sujet** (via le titre), la **localisation** (le lieu) et l'année ou la **période de temps**
	- b. la (ou les) **variable**(s) : production d'une matière première, langue parlée, pays d'origine de migrants, poids d'une population,... Cette variable est présente dans le titre
	- c. la **nature** et le **mode d'expression** des données (unités statistiques, valeur absolue ou relative)
	- d. le type de tableau statistique (position, répartition ou décompoition, évolution, voir ci-dessous...)
	- e. le type de source : est-elle présente ? Est-elle fiable (vient-elle d'organismes publics, nationaux ou internationaux reconnus) ?
- 2. Traiter les informations en les transformant éventuellement (de valeur absolue en valeur relative, indices,...) : trier, classer, comparer. Attention, s'il n'y a pas de sources ou si celles-ci sont douteuses, il faut recouper les données avec d'autres à rechercher parmi des sources fiables.

Adoptez la démarche suivante (valable aussi pour la description de graphique) :

- de la tendance générale vers les situations particulières.
- Repérez la tendance moyenne (via un calcul éventuellement) et les valeurs extrêmes

• Vérifiez la cohérence des données (ex : les totaux sont-ils corrects ?) Les détails de la démarche sont expliqués aux points suivants

3. Interpréter les informations (donner du sens, émettre des hypothèses explicatives, remettre en contexte,...). Il s'agit d'expliquer les faits observés et décris par rapport au contexte (à trouver) historique, géographique, économique et/ou social

## Exemple d'un tableau statistique

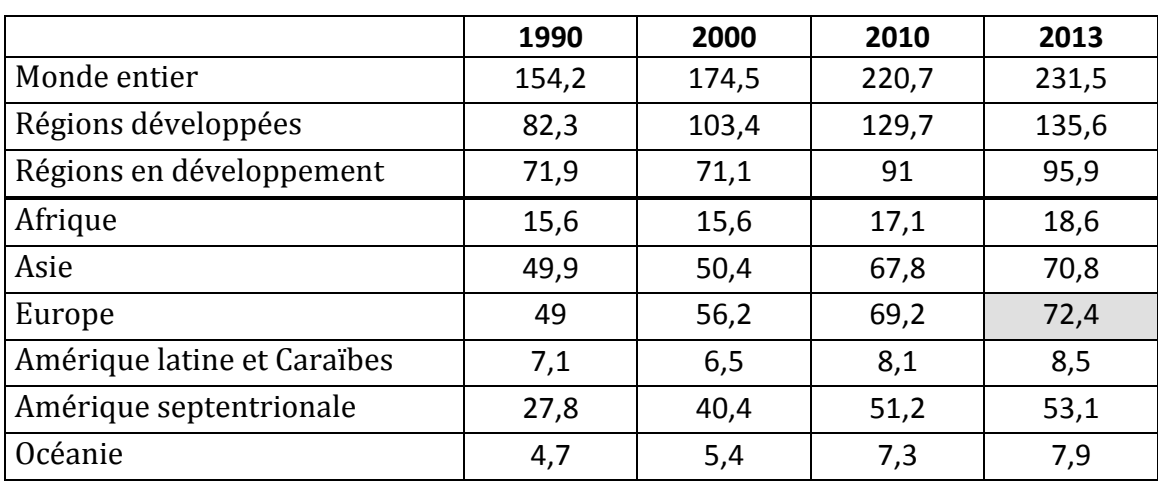

\_\_\_\_\_\_\_\_\_\_\_\_\_\_\_\_\_\_\_\_\_\_\_\_\_\_\_\_\_\_\_\_\_\_\_\_\_\_\_\_\_\_\_\_\_\_\_\_\_\_\_\_\_\_\_\_\_\_\_\_\_\_\_\_\_\_\_\_\_\_\_\_\_\_\_\_\_\_\_\_\_\_\_\_\_\_\_\_\_\_\_\_\_\_\_\_\_\_\_\_\_

\_\_\_\_\_\_\_\_\_\_\_\_\_\_\_\_\_\_\_\_\_\_\_\_\_\_\_\_\_\_\_\_\_\_\_\_\_\_\_\_\_\_\_\_\_\_\_\_\_\_\_\_\_\_\_\_\_\_\_\_\_\_\_\_\_\_\_\_\_\_\_\_\_\_\_\_\_\_\_\_\_\_\_\_\_\_\_\_\_\_\_\_\_\_\_\_\_\_\_\_\_

\_\_\_\_\_\_\_\_\_\_\_\_\_\_\_\_\_\_\_\_\_\_\_\_\_\_\_\_\_\_\_\_\_\_\_\_\_\_\_\_\_\_\_\_\_\_\_\_\_\_\_\_\_\_\_\_\_\_\_\_\_\_\_\_\_\_\_\_\_\_\_\_\_\_\_\_\_\_\_\_\_\_\_\_\_\_\_\_\_\_\_\_\_\_\_\_\_\_\_\_\_ \_\_\_\_\_\_\_\_\_\_\_\_\_\_\_\_\_\_\_\_\_\_\_\_\_\_\_\_\_\_\_\_\_\_\_\_\_\_\_\_\_\_\_\_\_\_\_\_\_\_\_\_\_\_\_\_\_\_\_\_\_\_\_\_\_\_\_\_\_\_\_\_\_\_\_\_\_\_\_\_\_\_\_\_\_\_\_\_\_\_\_\_\_\_\_\_\_\_\_\_\_

## Fig. 1 Effectifs de migrants internationaux (en millions)

*Source: Tendances des migrations internationales, Nations Unies (2013)*

#### Quelle est la variable du tableau ?

#### Quelle est l'unité ?

Que signifie le chiffre grisé ?

## 4-1 Transformer un tableau statistique

En procédant à des calculs mineurs, on peut exprimer autrement les informations numériques proposées pour dégager des informations significatives.

#### 4-1-1 L'expression de chiffres bruts en %

Reprenons notre Fig 1 et transformons les données en %.

# Fig. 2 Effectifs de migrants internationaux (en  $\%$ )

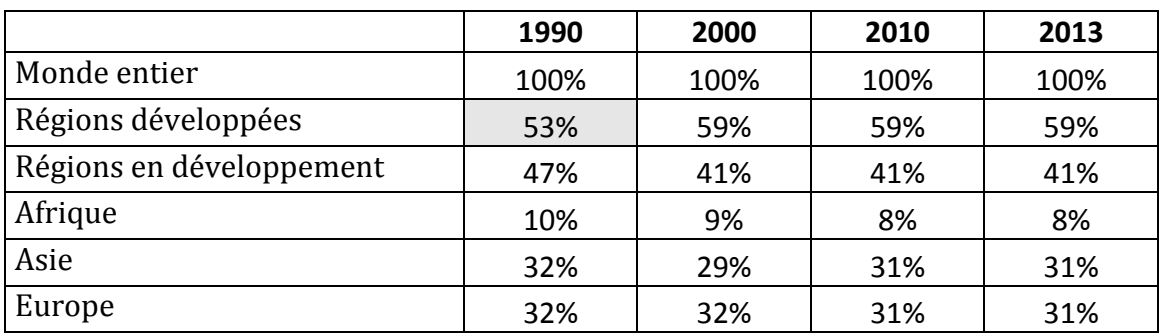

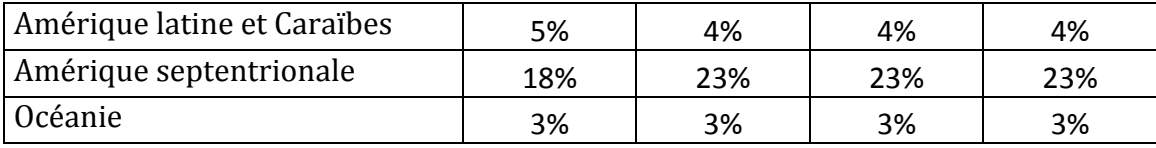

\_\_\_\_\_\_\_\_\_\_\_\_\_\_\_\_\_\_\_\_\_\_\_\_\_\_\_\_\_\_\_\_\_\_\_\_\_\_\_\_\_\_\_\_\_\_\_\_\_\_\_\_\_\_\_\_\_\_\_\_\_\_\_\_\_\_\_\_\_\_\_\_\_\_\_\_\_\_\_\_\_\_\_\_\_\_\_\_\_\_\_\_\_\_\_\_\_\_\_\_\_

\_\_\_\_\_\_\_\_\_\_\_\_\_\_\_\_\_\_\_\_\_\_\_\_\_\_\_\_\_\_\_\_\_\_\_\_\_\_\_\_\_\_\_\_\_\_\_\_\_\_\_\_\_\_\_\_\_\_\_\_\_\_\_\_\_\_\_\_\_\_\_\_\_\_\_\_\_\_\_\_\_\_\_\_\_\_\_\_\_\_\_\_\_\_\_\_\_\_\_\_\_

\_\_\_\_\_\_\_\_\_\_\_\_\_\_\_\_\_\_\_\_\_\_\_\_\_\_\_\_\_\_\_\_\_\_\_\_\_\_\_\_\_\_\_\_\_\_\_\_\_\_\_\_\_\_\_\_\_\_\_\_\_\_\_\_\_\_\_\_\_\_\_\_\_\_\_\_\_\_\_\_\_\_\_\_\_\_\_\_\_\_\_\_\_\_\_\_\_\_\_\_\_ \_\_\_\_\_\_\_\_\_\_\_\_\_\_\_\_\_\_\_\_\_\_\_\_\_\_\_\_\_\_\_\_\_\_\_\_\_\_\_\_\_\_\_\_\_\_\_\_\_\_\_\_\_\_\_\_\_\_\_\_\_\_\_\_\_\_\_\_\_\_\_\_\_\_\_\_\_\_\_\_\_\_\_\_\_\_\_\_\_\_\_\_\_\_\_\_\_\_\_\_\_

*Source: d'après Tendances des migrations internationales, Nations Unies (2013)*

Quelle est la variable du tableau ?

Quelle est l'unité ?

Que signifie le chiffre grisé ? Comment a-t-on calculé ce chiffre ?

Comment peut-on voir que ce tableau est cohérent avec la Fig. 1 et qu'il n'y a pas d'erreur de calcul flagrante?

Traduis, « en français », le passage de 53% (en 1990) à 59% (en 2000) pour les Régions développées.

\_\_\_\_\_\_\_\_\_\_\_\_\_\_\_\_\_\_\_\_\_\_\_\_\_\_\_\_\_\_\_\_\_\_\_\_\_\_\_\_\_\_\_\_\_\_\_\_\_\_\_\_\_\_\_\_\_\_\_\_\_\_\_\_\_\_\_\_\_\_\_\_\_\_\_\_\_\_\_\_\_\_\_\_\_\_\_\_\_\_\_\_\_\_\_\_\_\_\_\_\_ \_\_\_\_\_\_\_\_\_\_\_\_\_\_\_\_\_\_\_\_\_\_\_\_\_\_\_\_\_\_\_\_\_\_\_\_\_\_\_\_\_\_\_\_\_\_\_\_\_\_\_\_\_\_\_\_\_\_\_\_\_\_\_\_\_\_\_\_\_\_\_\_\_\_\_\_\_\_\_\_\_\_\_\_\_\_\_\_\_\_\_\_\_\_\_\_\_\_\_\_\_ \_\_\_\_\_\_\_\_\_\_\_\_\_\_\_\_\_\_\_\_\_\_\_\_\_\_\_\_\_\_\_\_\_\_\_\_\_\_\_\_\_\_\_\_\_\_\_\_\_\_\_\_\_\_\_\_\_\_\_\_\_\_\_\_\_\_\_\_\_\_\_\_\_\_\_\_\_\_\_\_\_\_\_\_\_\_\_\_\_\_\_\_\_\_\_\_\_\_\_\_\_

\_\_\_\_\_\_\_\_\_\_\_\_\_\_\_\_\_\_\_\_\_\_\_\_\_\_\_\_\_\_\_\_\_\_\_\_\_\_\_\_\_\_\_\_\_\_\_\_\_\_\_\_\_\_\_\_\_\_\_\_\_\_\_\_\_\_\_\_\_\_\_\_\_\_\_\_\_\_\_\_\_\_\_\_\_\_\_\_\_\_\_\_\_\_\_\_\_\_\_\_\_ \_\_\_\_\_\_\_\_\_\_\_\_\_\_\_\_\_\_\_\_\_\_\_\_\_\_\_\_\_\_\_\_\_\_\_\_\_\_\_\_\_\_\_\_\_\_\_\_\_\_\_\_\_\_\_\_\_\_\_\_\_\_\_\_\_\_\_\_\_\_\_\_\_\_\_\_\_\_\_\_\_\_\_\_\_\_\_\_\_\_\_\_\_\_\_\_\_\_\_\_\_ \_\_\_\_\_\_\_\_\_\_\_\_\_\_\_\_\_\_\_\_\_\_\_\_\_\_\_\_\_\_\_\_\_\_\_\_\_\_\_\_\_\_\_\_\_\_\_\_\_\_\_\_\_\_\_\_\_\_\_\_\_\_\_\_\_\_\_\_\_\_\_\_\_\_\_\_\_\_\_\_\_\_\_\_\_\_\_\_\_\_\_\_\_\_\_\_\_\_\_\_\_

\_\_\_\_\_\_\_\_\_\_\_\_\_\_\_\_\_\_\_\_\_\_\_\_\_\_\_\_\_\_\_\_\_\_\_\_\_\_\_\_\_\_\_\_\_\_\_\_\_\_\_\_\_\_\_\_\_\_\_\_\_\_\_\_\_\_\_\_\_\_\_\_\_\_\_\_\_\_\_\_\_\_\_\_\_\_\_\_\_\_\_\_\_\_\_\_\_\_\_\_\_ \_\_\_\_\_\_\_\_\_\_\_\_\_\_\_\_\_\_\_\_\_\_\_\_\_\_\_\_\_\_\_\_\_\_\_\_\_\_\_\_\_\_\_\_\_\_\_\_\_\_\_\_\_\_\_\_\_\_\_\_\_\_\_\_\_\_\_\_\_\_\_\_\_\_\_\_\_\_\_\_\_\_\_\_\_\_\_\_\_\_\_\_\_\_\_\_\_\_\_\_\_ \_\_\_\_\_\_\_\_\_\_\_\_\_\_\_\_\_\_\_\_\_\_\_\_\_\_\_\_\_\_\_\_\_\_\_\_\_\_\_\_\_\_\_\_\_\_\_\_\_\_\_\_\_\_\_\_\_\_\_\_\_\_\_\_\_\_\_\_\_\_\_\_\_\_\_\_\_\_\_\_\_\_\_\_\_\_\_\_\_\_\_\_\_\_\_\_\_\_\_\_\_

Que peux-tu conclure de ce tableau?

4-1-2 L'expression de chiffres en indice

L'intérêt de transformer des chiffres en indice est de **faciliter la comparaison** de données exprimées dans des unités ou des quantités très différentes et de pouvoir rapidement mesurer des écarts (comme par exemple des écarts à la moyenne), des évolutions (voir taux de croissance ci-après).

Si nous reprenons notre exemple précédent :

Fig. 3 Evolution des effectifs de migrants internationaux (en indice)

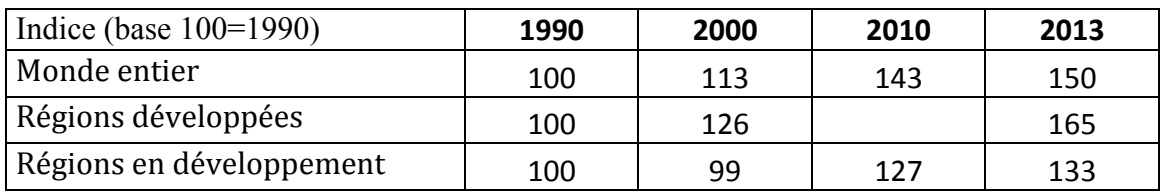

*Source: d'après Tendances des migrations internationales, Nations Unies (2013)*

Voici comment on obtient les indices :

- Pour chaque région du monde, on se fixe une année de base (ici, 1990) égale (arbitrairement) à 100. Autrement dit, le nombre 154,2 millions correspond à 100. Ce nombre 100 n'a pas d'unités.
- Ensuite, pour l'année 2000 par exemple, on effectue une règle de 3 :  $(174.5/154.2)*100 =$
- Pour l'année 2010 :  $(220,7/154,2)*100 =$  \_\_\_\_.
- $\bullet$   $\qquad$

=> la formule peut donc être résumée à :

Valeur X (unité) x100/Valeur de l'année de référence (unité)

Réponds maintenant aux questions suivantes :

Quelle est la variable du tableau ?

Ouelle est l'unité ?

Trouve le nombre de la cellule vide

Comment a évolué le nombre de migrants dans le Monde entier entre 1990 et 2013?

Comment a évolué le nombre de migrants dans le Monde entier entre 2000 et 2013?

Que signifie un indice inférieur à 100?

Que deviendrait le tableau si on changeait l'année de référence à 2010 ?

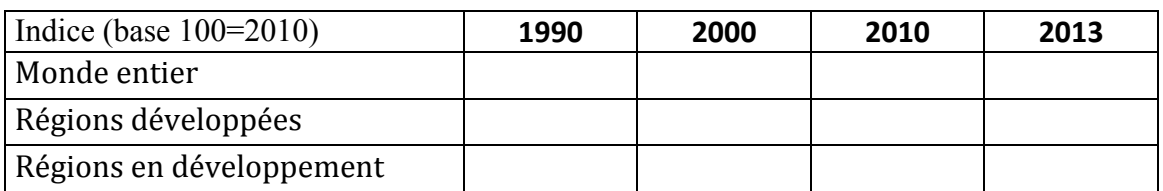

## Fig. 4 Evolution des effectifs de migrants internationaux (en indice)

Imaginons maintenant que l'on se demande si l'évolution du nombre de migrants est liée aux transferts financiers de la Commission européenne vers les pays membres pour les aider à accueillir les migrants (exemple fictif). Nous avons donc deux variables dont nous pouvons tenter d'analyser la corrélation grâce à l'utilisation des indices. Soit les deux tableaux suivants.

#### Fig. 5 Effectifs de migrants internationaux (en milliers)

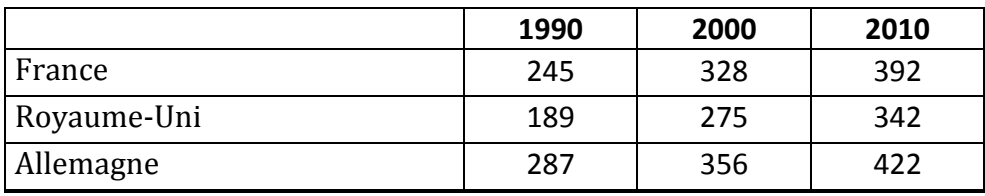

*Source : exemple fictif*

# Fig. 6 Transferts financiers (en milliards d'euros)

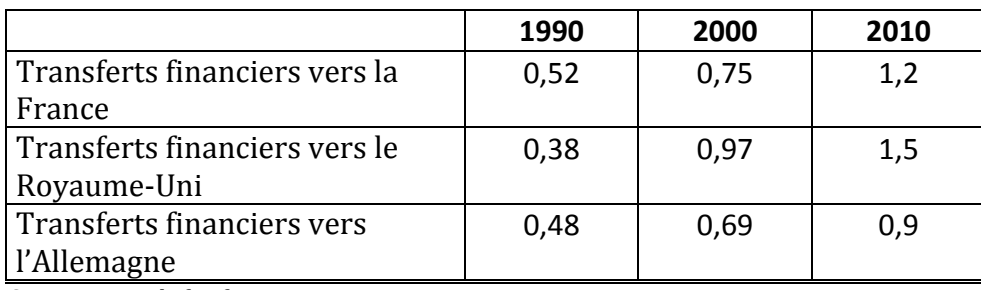

*Source : exemple fictif*

Si on veut comparer ces deux tableaux en utilisant les chiffres bruts, ce n'est pas facile (comment comparer l'évolution de milliers de migrants avec celle de milliards  $d'$ euros ??). On va donc les transformer tous les deux en indices :

#### Fig. 7 Effectifs de migrants internationaux (en indice)

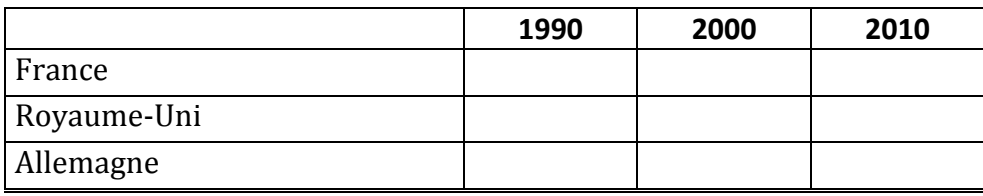

*Source : exemple fictif*

# Fig. 8 Transferts financiers (en indice)

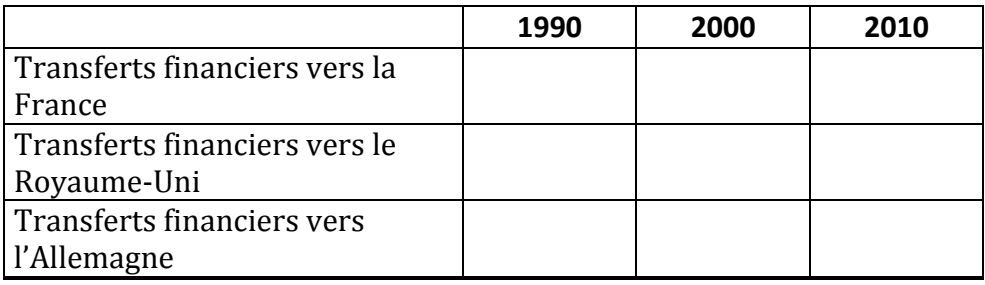

*Source : exemple fictif*

La comparaison est donc maintenant plus simple. L'intérêt de l'utilisation des indices est encore plus marqué sur un graphique. Si on reporte les résultats des Fig. 8 et 9 sur un graphique, voici ce que cela donne :

# 4-2 Faire la critique d'un tableau statistique

Avant de te lancer tête baissée dans l'analyse d'un chiffre ou d'un tableau statistique, il faut marquer un temps d'arrêt pour bien l'observer en deux temps.

## **1. Une première analyse rapide de la fiabilité et de la pertinence du document**

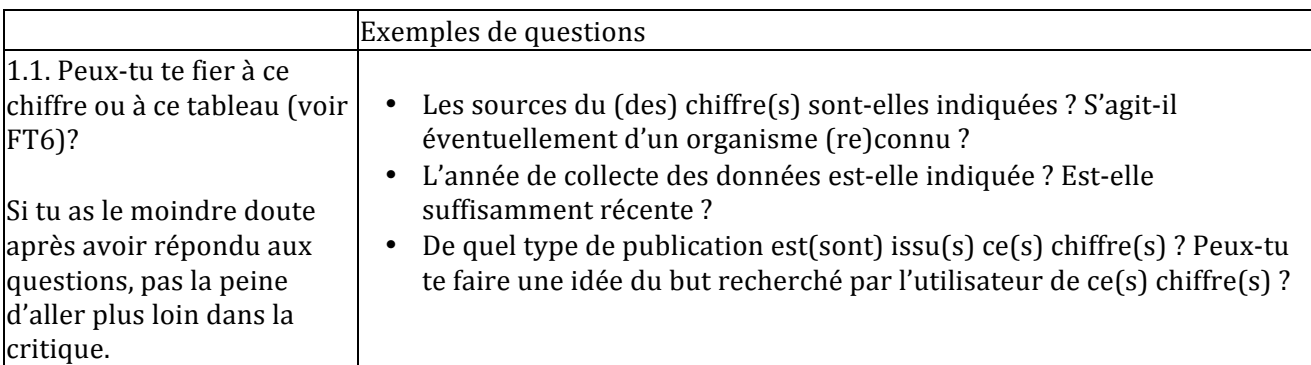

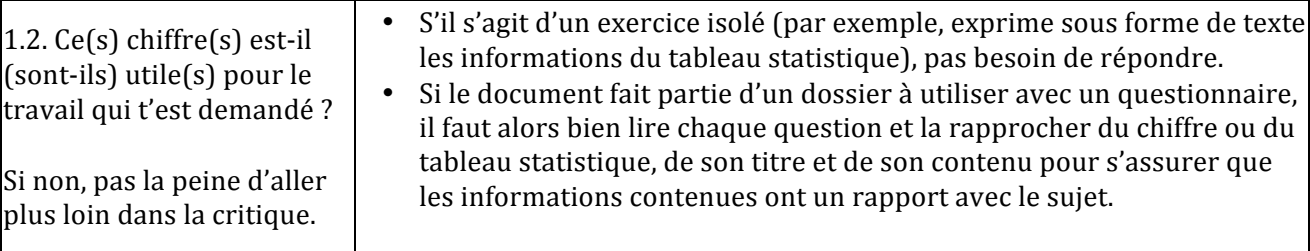

# 2. Une analyse plus fine tenant compte des caractéristiques particulières des **données chiffrées**

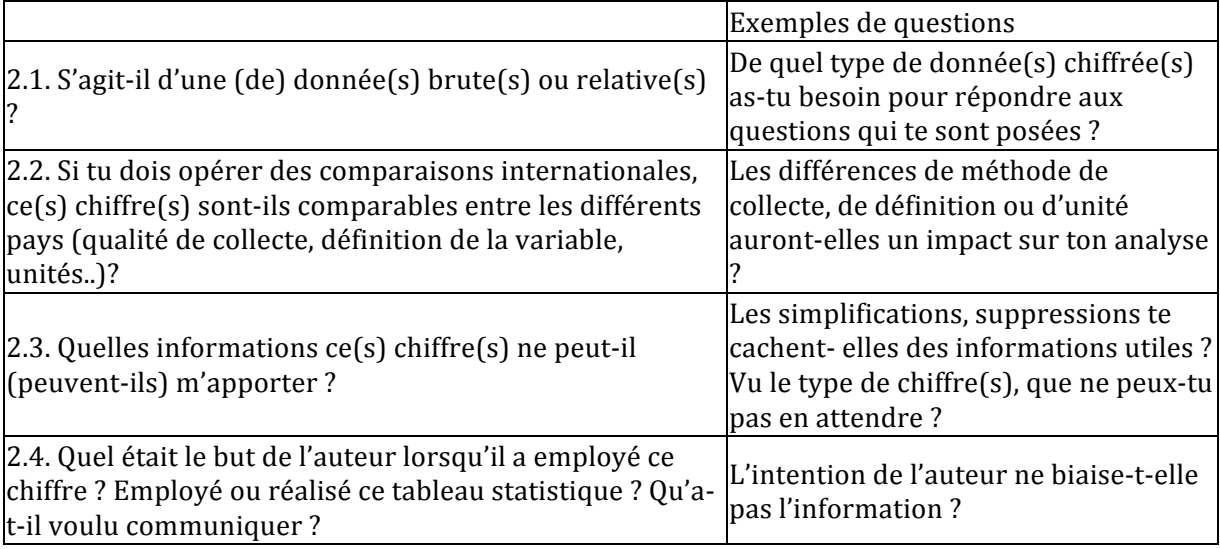

# **Conclure**

Toutes les questions ci-dessus n'attendent pas forcément une réponse. Elles sont listées pour te permettre de répondre à cette question préliminaire essentielle : Qu'est-ce que tu peux demander et ne pas demander à ce chiffre ou à ce tableau statistique dans le cadre du travail requis ?